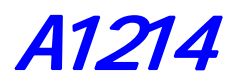

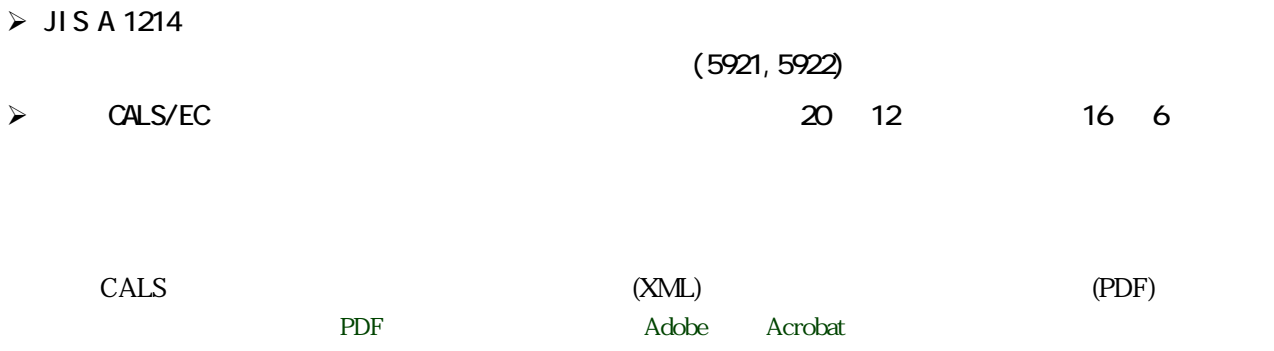

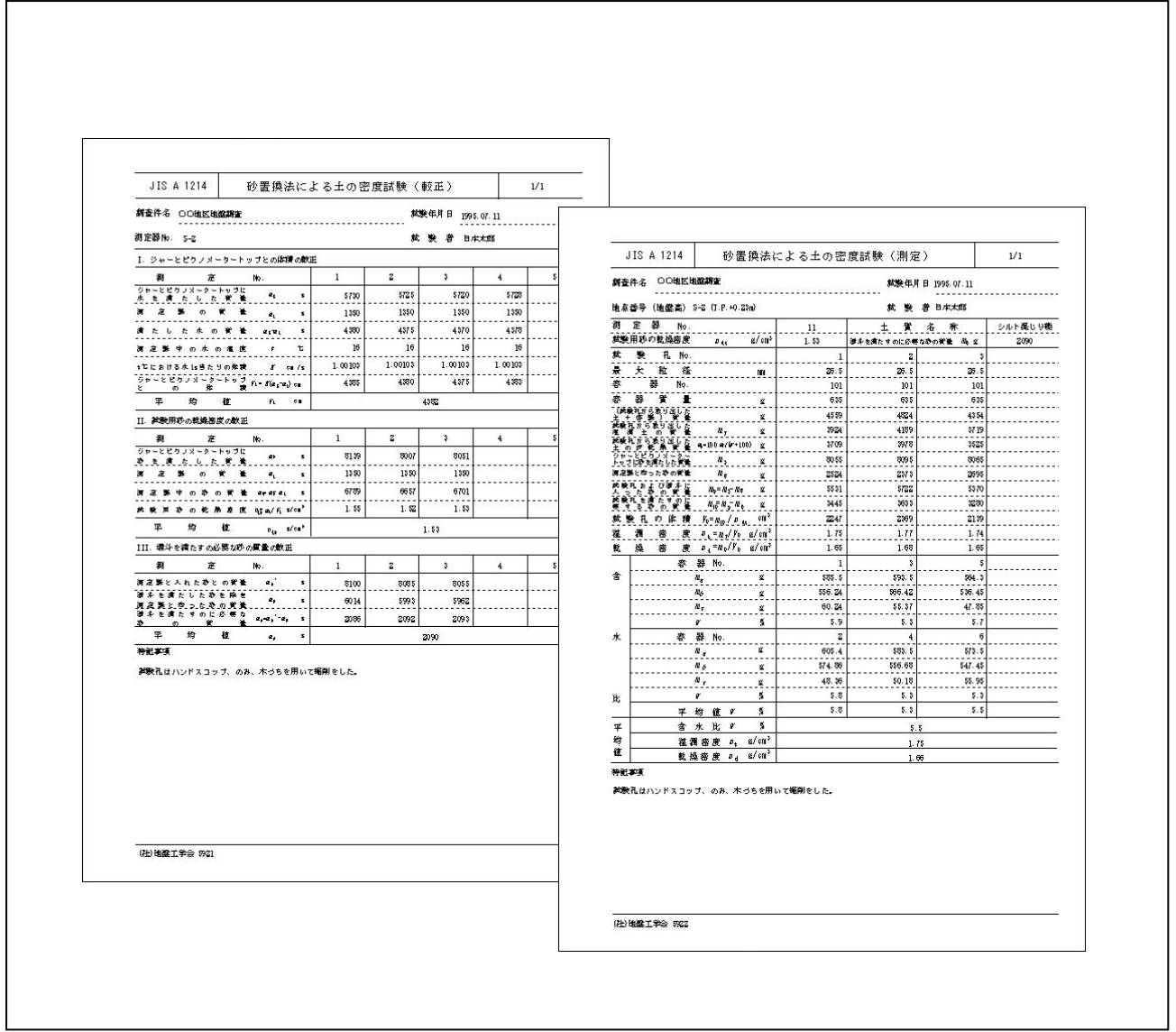

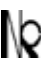

KISO-JIBAN CONSULTANTS CO., LTD. KISO-JIBAN CONSULTANTS CO., L<br>CONSULTING ENGINEERS AND GEOLOGISTS

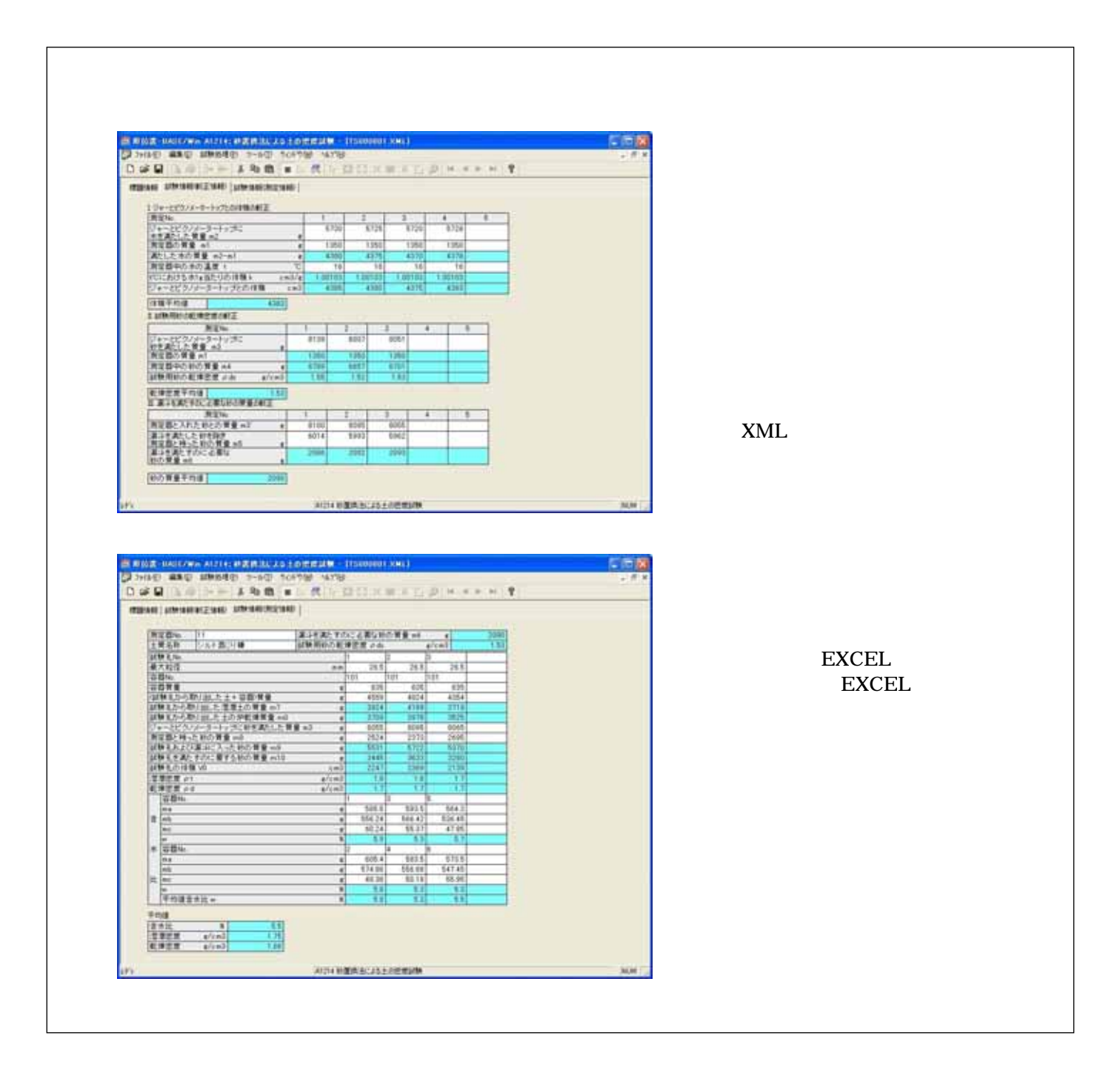

Windows 98/Me/NT/2000/XP/Vista/7/8/10 Windows 98/Me/NT/2000/XP/Vista/7/8/10 Windows

No 136-8577 1-5-7  $-12$ F TEL: 03-6861-8800() 03-6861-8856() Windows Microsoft Windows Operating System<br>Microsoft Windows Microsoft Corporation www.com.com/windows understand understand the state of the state of the Microsoft Corporation on